# **PROGETTAZIONE E COLLAUDO DI UN TRASFORMATORE MONOFASE A MANTELLO**

### **INDICE degli argomenti.**

- *1.1 Dimensionamento e scelta dei lamierini*
- *1.2 Dimensionamento circuito magnetico*
- *1.3 Calcolo misure reali del rocchetto*
- *1.4 Dimensionamento elettrico dell' avvolgimento secondario*
- *1.5 Dimensionamento elettrico dell' avvolgimento primario*
- *1.6 Verifica del rendimento e della caduta di tensione*
- *1.7 Calcolo resistenze degli avvolgimenti*
- *1.8 Calcolo rapporto di trasformazione e resistenza equivalente*
- *1.9 Verifica della sovratemperatura*

### *SPECIFICHE DI PROGETTO*

Il trasformatore viene dimensionato conoscendo la potenza che dovrà erogare; esso verrà dimensionato attraverso i seguenti dati di progetto.

- Tensione nominale dell'avvolgimento primario:  $V_{1n} = 230 V$ ;
- Tensione nominale dell'avvolgimento secondario a carico:  $V_{2n} = 120 V$ ;
- Potenza apparente  $An = 130 VA;$
- Frequenza di funzionamento:  $f = 50$  Hz;
- Raffreddamento: in aria libera;
- Tipo di servizio: continuo;
- Nucleo: a mantello;
- Dimensioni rocchetto:
	- Larghezza  $C = 40$  mm;
	- Spessore Sp= 40 mm.
- Isolamento dei lamierini: smalto;

#### **1.1 Dimensionamento e scelta dei lamierini**

I lamierini che costituiscono il nucleo a mantello ( fig.2 ) hanno spessore che può variare da 0,35 a 0,5 mm, e sono isolati mediante uno strato di vernice, detta carlyte, e strettamente serrati fra di loro.

Le dimensioni dei lamierini e del nucleo a mantello sono:

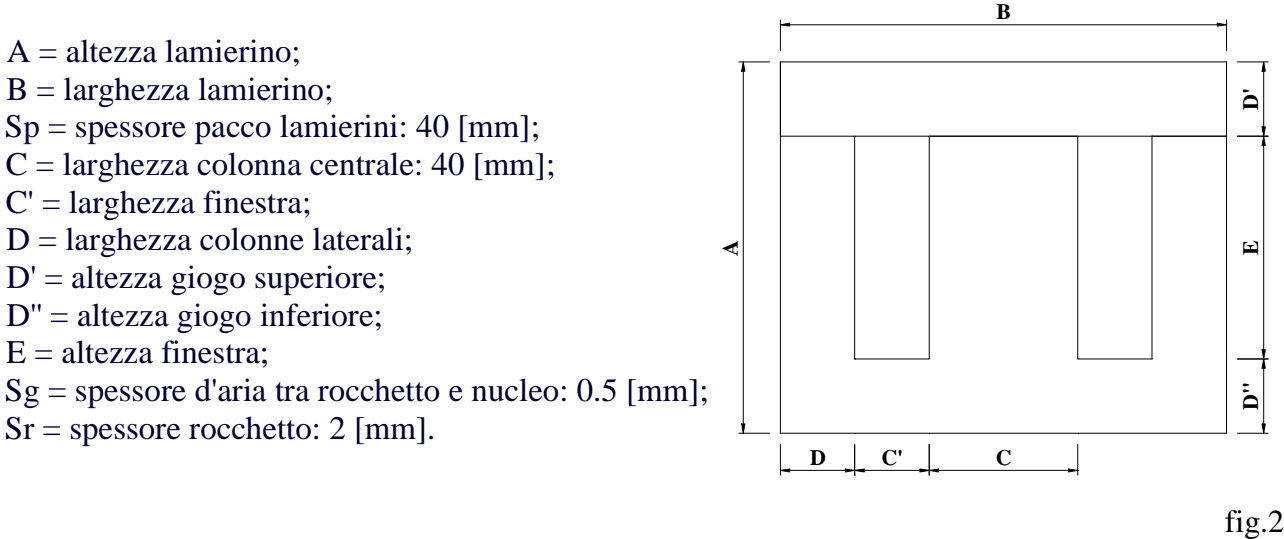

Vedi disegni realizzati in AutoCAD® R14.0 a fine manuale. *Tavola N° 1*.

Le dimensioni dei lamierini e conseguentemente quelle del nucleo magnetico dipendono dal valore di C. Sapendo il valore di  $C = 40$  [mm], si possono quindi calcolare le dimensioni teoriche del lamierini:

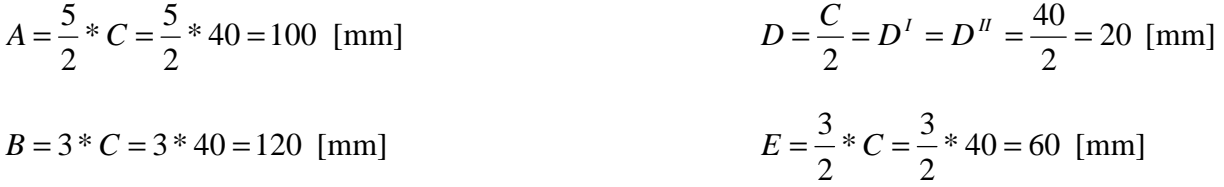

|                                     | Tabella lamierini unificati UNEL |     |    |      |      |     |      |       |      |      |
|-------------------------------------|----------------------------------|-----|----|------|------|-----|------|-------|------|------|
|                                     | А                                | в   | с  | D    | Е    | F   | G    | н     | 1    | D    |
| mm<br>'n<br>Lamierini<br>Dimensione | 30                               | 36  | 12 | 6    | 18   | 24  | 3.50 | 2.50  |      |      |
|                                     | 35                               | 42  | 14 | 7    | 21   | 28  | 3.50 | 3.50  |      |      |
|                                     | 40                               | 48  | 16 | 8    | 24   | 32  | 4.00 | 4.00  |      |      |
|                                     | 45                               | 54  | 18 | 9    | 27   | 36  | 4.00 | 4.00  | 4.00 | 3.50 |
|                                     | 50                               | 60  | 20 | 10   | 30   | 40  | 4.00 | 4.00  | 4.00 | 4.00 |
|                                     | 55                               | 66° | 22 | 11   | 33   | 44  | 5.00 | 6.00  | 4.50 | 5.00 |
|                                     | 62,5                             | 75  | 25 | 12,5 | 37,5 | 50  | 5.00 | 6.00  | 4.50 | 5.00 |
|                                     | 70                               | 84  | 28 | 14   | 42   | 56  | 6.00 | 8.00  | 5.00 | 6.00 |
|                                     | 80                               | 96  | 32 | 16   | 48   | 64  | 6.00 | 8.00  | 5.50 | 6.00 |
|                                     | 90                               | 108 | 36 | 18   | 54   | 72  | 7.00 | 9.00  | 6.00 | 7.00 |
|                                     | 100                              | 120 | 40 | 20   | 60   | 80  | 7.00 | 9.00  | 6.00 | 7.00 |
|                                     | 112,5                            | 135 | 45 | 22,5 | 67,5 | 90  | 8.00 | 10.00 | 7.00 | 8.00 |
|                                     | 125                              | 150 | 50 | 25   | 75   | 100 | 8.00 | 10.00 | 7.50 | 8.00 |

Trovate le dimensioni teoriche, dalla tabella dei lamierini unificati **UNEL** ( fig.3 ) si ricavano le dimensioni commerciali.

fig.3

#### *1.2 Dimensionamento circuito magnetico*

Avendo il rocchetto con dimensioni 40 X 40 si calcala la sezione lorda Sl della colonna centrale del nucleo:

$$
SI = C * Sp = 40 * 40 = 1600
$$

In base alla sezione lorda si calcola la sezione netta Sn della colonna considerando il coefficiente di stipamento Ks che tiene conto dello spazio occupato dallo strato d' isolamento fra i lamierini e dell' aria che si forma fra lamierini adiacenti al momento della impacchettatura, il suo valore è compreso tra 1.1÷1.12.

$$
Sn = \frac{Sl}{Ks} = \frac{1600}{1.1} = 1454.5
$$

Nota Sn dalla caratteristica Sn = f ( $P_{2n}$ ), posso calcolare la potenza attiva (coincidente con quella apparente) nel nostro caso An = 130 [VA], ricavabile dalla lettura del grafico in fig.4.

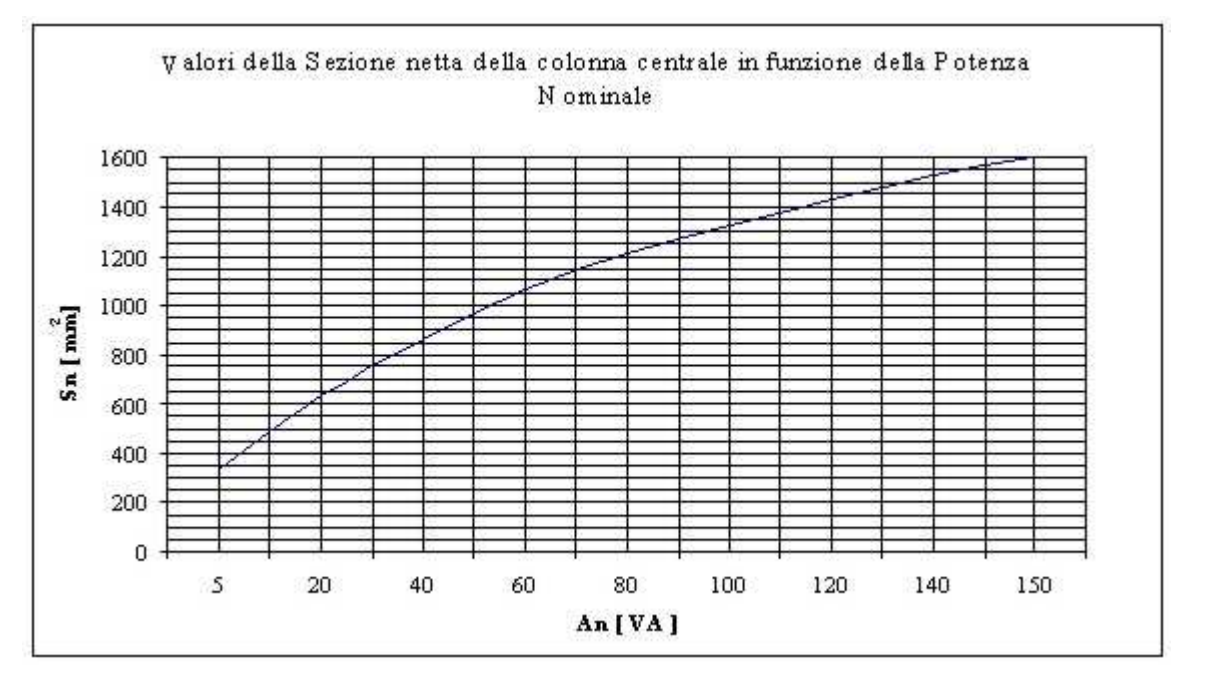

fig.4

Noto Sp, si possono calcolare il numero dei lamierini Nl necessari per costruire il nucleo, sapendo che lo spessore di un singolo lamierino sl = 0,5 [mm]:

$$
NI = \frac{Sp}{sl} = \frac{40}{0.5} = 80
$$
lamicini

#### *1.3 Calcolo misure reali del rocchetto*

Dimensionato il nucleo, si calcolano le dimensioni reali del rocchetto isolante che serviranno in seguito.

La larghezza del rocchetto Cr sarà:

$$
Cr = C + 2sg + 2sr = 40 + 1 + 4 = 45
$$
 [mm]

Dove sg comprende lo spessore d' aria tra la colonna centrale ed il rocchetto e vale circa 0.5 [mm], mentre sr è lo spessore del rocchetto, che può variare fra 1.5÷2 [mm].

L' altezza interna del rocchetto hr è:

 $hr = E - 2sr = 60 - 4 = 56$  [mm]

Lo spessore del rocchetto br è:

 $br = Sp + 2sg + +2sr = 40 + 1 + 4 = 45$  [mm]

Come in fig.5 vedi *TAVOLA N°2* a fine progetto.

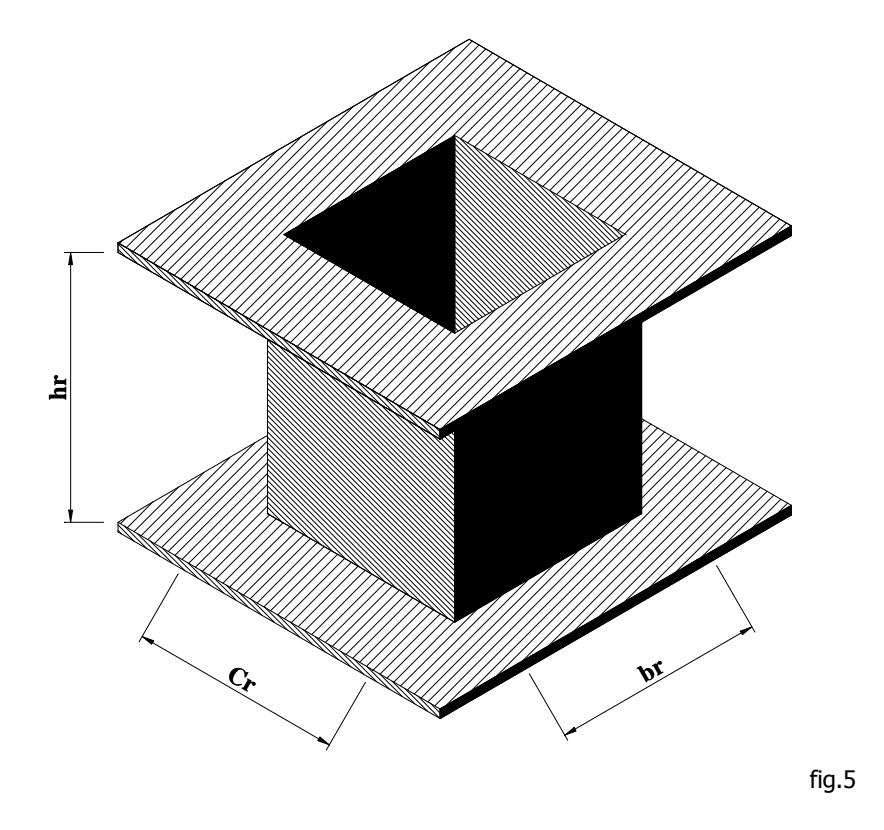

*1.4 Dimensionamento elettrico dell' avvolgimento secondario* 

Imponendo  $B_{max} = 1$  [Wb/m<sup>2]</sup>, si determina il flusso massimo che attraversa la colonna centrale:

$$
\Phi_{MAX} = B_{MAX} * Sn * 10^{-6} = 1 * 1454.5 * 10^{-6} = 0.001454
$$
 [Wb]

Nota la potenza apparente An =130 [VA], si ricava dalla tabella sottostante ( fig.5 ) il valore della caduta di tensione percentuale:

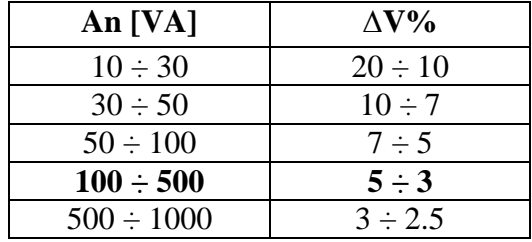

Fissando il valore della ∆V% al 5 %, si calcola la tensione a vuoto (V<sub>20</sub>) del secondario:

$$
V_{20} = V_{2n} * \left(1 + \frac{\Delta V\%}{100}\right) = 120 * \left(1 + \frac{5}{100}\right) = 126
$$
 [V]

Quindi si calcola il numero di spire al secondario  $(N_2)$ :

$$
N_2 = \frac{V_{20}}{(4.44 * f * \Phi_{MAX})} = \frac{126}{(4.44 * 50 * 0.001454)} = 390 \text{ spite}
$$

Noto il numero di spire, si calcola la corrente nominale al secondario ( $I_{2n}$ ), a cos $\varphi =1$ , che e' uguale a:

$$
I_{2n} = \frac{An}{V_{2n}} = \frac{130}{120} = 1.08
$$
 [A]

Si calcola ora la sezione dei conduttori dell' avvolgimento secondario  $(S<sub>cu2</sub>)$ , prendendo in esame il tipo di servizio e di raffreddamento a cui e' sottoposto il trasformatore. Si sceglie la densità di corrente (δcu) appropriata, compresa tra 1,5 e 3 A / mm<sup>2</sup>.

In questo caso: 
$$
\delta_{cu} = 2.5 \left[ \frac{A}{mm} \right]
$$
 da cui:

$$
S_{cu2} = \frac{I_{2n}}{\delta_{cu}} = \frac{1.08}{2.5} = 0.432 \text{ [mm}^2\text{]}
$$

La sezione trovata e' quella teorica del conduttore nudo; da questa si sceglie il valore commerciale più vicino arrotondando per eccesso.

$$
S_{\text{cu2c}} = 0.4418 \text{ [mm}^2\text{]}
$$
  $\emptyset \text{ nudo} = 0.75 \text{ [mm}^2\text{]}$   $d_{\text{cu2s}} = 0.808 \text{ [mm}^2\text{]}$ 

Con la nuova sezione commerciale  $S_{\text{cu2c}}$  si calcola l'effettiva densità di corrente ( $\delta_{\text{cu2c}}$ ):

$$
\delta_{\text{c}\text{u2c}} = \frac{I_{2n}}{S_{\text{c}\text{u2c}}} = \frac{1.08}{0.4418} = 2.4 \left[ \frac{A}{mm^2} \right]
$$

Il conduttore smaltato viene avvolto sul rocchetto isolante ( mediante bobinatrice ) su più strati concentrici. Ogni strato e' costituito da un numero di spire ( $n_{S2}$ ), pari a:

$$
n_{S2} = \frac{hr}{(K_{\text{avv}} * d_{\text{cu2s}})} = \frac{56}{(1.05 * 0.808)} \approx 66 \text{ spire per strato}
$$

Dove K<sub>avv</sub> e' il coefficiente d' avvolgimento che tiene conto dell' aria interposta tra spira e spira nella costruzione dell' avvolgimento e vale circa 1,05.

Ora si calcola il numero di strati ( $N_{2S}$ ) che costituira' l'avvolgimento:

$$
N_{2S} = \frac{N_2}{n_{S2}} = \frac{390}{66} = 5.9 \approx 6 \text{ strati}
$$

Tra uno strato e l' altro e' interposto un foglio di carta isolante Mylar di spessore sc = 0,1 [mm], per evitare che i conduttori di uno strato vadano ad incastrarsi nella gola lasciata dai conduttori appartenenti allo strato precedente.

Si calcola ora lo spessore radiale ( $b_{cu2}$ ) dell' avvolgimento secondario:

$$
b_{cu2} = N_{2S} * d_{cu2S} + (N_{2S} - 1) * 0.1 = 6 * 0.808 + (6 - 1) * 0.1 = 5.348
$$
 [mm]

#### *1.5 Dimensionamento elettrico dell' avvolgimento primario*

Nota la tensione nominale al primario ( $V_{1n}$ ), il numero di spire al secondario ( $N_2$ ) e la tensione a vuoto al secondario ( $V_{20}$ ), si calcola il numero di spire al primario ( $N_1$ ):

$$
N_1 = \frac{V_{1n}}{V_{20}} * N_2 = \frac{230}{126} * 390 = 771.9 \approx 772 \text{ spire}
$$

Ora da tabella (fig.6) si ricava il valore del rendimento in funzione della potenza (An =130 [VA]) del trasformatore; tale valore serve a calcolare la corrente nominale al primario  $(I_{1n})$ .

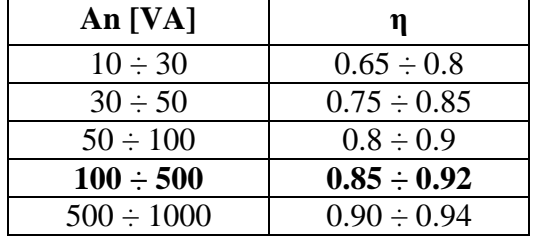

fig.6

In questo caso il valore teorico scelto per il rendimento e' η = 0,85 (85 %), quindi:

$$
I_{1n} = \frac{An}{V_{1n} * \eta} = \frac{130}{230 * 0.85} = 0.67 \text{ [A]}
$$

Si calcola ora la sezione del conduttore dell' avvolgimento primario  $(S_{\text{cu1}})$ , prendendo in esame come visto in precedenza per l' avvolgimento secondario, il tipo di servizio e il tipo di raffreddamento. Per quanto riguarda la densità di corrente  $(\delta_{\rm cu})$  si e' mantenuto lo stesso valore scelto per il secondario:

$$
\delta_{cu} = 2.5 \left[ \frac{A}{mm} \right] \text{ da cui:}
$$

$$
S_{\text{cal}} = \frac{I_{1n}}{\delta_{\text{cal}}} = \frac{0.67}{2.5} = 0.268 \text{ [mm}^2\text{]}
$$

La sezione trovata e' quella teorica del conduttore nudo; da questa si sceglie il valore commerciale più vicino arrotondando per eccesso.

$$
S_{\text{cule}} = 0.3115 \text{ [mm}^2\text{]}
$$
  $\emptyset \text{ nudo} = 0.63 \text{ [mm}^2\text{]}$   $d_{\text{culs}} = 0.684 \text{ [mm}^2\text{]}$ 

Con la nuova sezione commerciale  $S_{\text{culc}}$  si calcola l'effettiva densità di corrente ( $\delta_{\text{culc}}$ ):

$$
\delta_{\text{cuc}} = \frac{I_{1n}}{S_{\text{cuc}}} = \frac{0.67}{0.3115} = 2.15 \left[ \frac{A}{mm^2} \right]
$$

Il conduttore smaltato viene avvolto sul rocchetto isolante ( mediante bobinatrice ) su più strati concentrici. Ogni strato e' costituito da un numero di spire ( $n_{S1}$ ), pari a:

$$
n_{s1} = \frac{hr}{(K_{avv} * d_{cu2s})} = \frac{56}{(1.05 * 0.684)} \approx 78 \text{ spire per strato}
$$

Dove  $K_{\text{avv}}$  e' il coefficiente d' avvolgimento che tiene conto dell' aria interposta tra spira e spira nella costruzione dell' avvolgimento e vale circa 1,05.

Ora si calcola il numero di strati ( N<sub>1S</sub> ) che costituira' l' avvolgimento:

$$
N_{1s} = \frac{N_1}{n_{s1}} = \frac{772}{78} = 9.8 \approx 10 \text{ strati}
$$

Tra uno strato e l' altro e' interposto un foglio di carta isolante Mylar di spessore sc = 0,1 [mm], per evitare che i conduttori di uno strato vadano ad incastrarsi nella gola lasciata dai conduttori appartenenti allo strato precedente.

Inoltre, per separare il secondario dal primario si interpone tra di essi un foglio di carta isolante Mylar di spessore si  $= 0.2$  mm; un ulteriore foglio verrà infine applicato sull'ultimo strato dell'avvolgimento primario, per proteggere lo stesso.

Dopo aver considerato i precedenti accorgimenti, si calcola ora lo spessore radiale dell'avvolgimento primario ( $b_{\text{cu1}}$ ):

$$
b_{\text{cal}} = N_{1S} * d_{\text{calS}} + (N_{1S} - 1) * 0.1 = 10 * 0.684 + (10 - 1) * 0.1 = 7.74 \text{ [mm]}
$$

Conoscendo ora l'ingombro radiale dei due avvolgimenti, si calcola lo spessore radiale totale ( $b_{\text{cut}}$ ):

$$
b_{\text{cut}} = b_{\text{cut}} + b_{\text{cut}} + 2\,\text{si} = 5.348 + 7.74 + 2 \times 0.2 = 13.488 \, \text{[mm]}
$$

Il valore dell'ingombro radiale totale dei due avvolgimenti (b<sub>cut</sub>) deve essere minore della larghezza della finestra, lasciando inoltre uno spazio d'aria maggiore o al limite uguale a 3 [mm].Una distanza minore di 3mm tra il nucleo e l'avvolgimento, infatti, potrebbe provocare l'innesco di archi elettrici che pregiudicherebbero il corretto funzionamento del trasformatore. Se questa condizione non viene soddisfatta, è necessario ridimensionare il nucleo.

Le disequazioni da impostare sono le seguenti:

$$
b_{\text{cut}} < \frac{C}{2}
$$
\n
$$
13.488 < 20
$$

e poi:

$$
\frac{C}{2} - b_{\text{cut}} \ge 3 \text{[mm]} \Rightarrow 20 - 13.488 \ge 3 \text{[mm]} \Rightarrow 6.512 \ge 3 \text{[mm]}
$$

In questo caso la condizione imposta precedentemente risulta verificata.

Nella figura sono rappresentati gli avvolgimenti in sezione (fig.7).

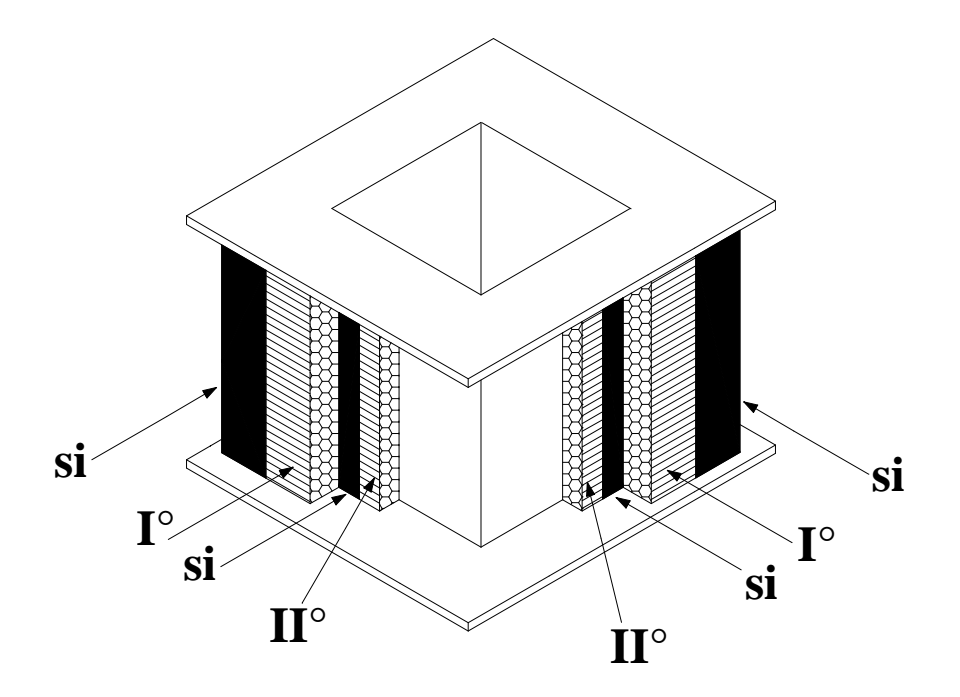

fig.7

#### *1.6 Verifica del rendimento e della caduta di tensione*

Prima di passare alla realizzazione del trasformatore è necessario verificare che il rendimento (η) e la c.d.t. ( ∆V ) non si discostino eccessivamente dai valori indicativi precedentemente ricavati. Il valore del rendimento a  $cos\varphi = 1$  è dato da:

$$
\eta = \frac{An}{An + W_{Fe} + W_{Cu}}
$$

Dove An è la potenza nominale del trasformatore,  $W_{Fe}$  rappresenta le perdite nel ferro e  $W_{Cu}$  le perdite nel rame.

Inizialmente si calcolano le perdite nel ferro ( $W_{Fe}$ ), che dipendono dalla massa del nucleo ( $M_{Fe}$ ), dall'induzione prescelta ( $B_{\text{max}}$ ) al quadrato e dal valore della cifra di perdita dei lamierini (Cp) che in questo caso vale 2,3 W / Kg al valore di induzione  $B_{\text{max}} = 1$  [T].

La massa del nucleo è dato da:

$$
M_{Fe} = M_{S_{Fe}} * \left(\frac{Sp}{Ks}\right) * [A*B - (2*D*E)] * 10^{-6} = 7.65 * \left(\frac{40}{1.1}\right) * [100 * 120 - (2*20 * 60)] * 10^{-6} = 2.671[Kg]
$$

Dove  $\text{Ms}_{\text{Fe}}$  è la massa specifica dei lamierini ( 7,65 Kg/dm<sup>3</sup> ).

Nota la massa del nucleo, le perdite nel ferro ( $W_{Fe}$ ) sono data da:

$$
W_{Fe} = Cp * B_{MAX}^2 * M_{Fe} = 2.3 * 1^2 * 2.671 = 6.1433
$$
 [W]

Il corrispondente valore percentuale è:

$$
W_{Fe} \% = \frac{W_{Fe}}{An} * 100 = \frac{6.1433}{130} * 100 = 4.73\%
$$

Si calcolano ora le perdite nel rame  $(W_{cu})$  determinando innanzitutto la massa del rame degli avvolgimenti; per far questo bisognerà innanzitutto calcolare le lunghezze medie delle spire dei due avvolgimenti: per semplicità si farà riferimento alla figura seguente (fig.8).

#### Vedi *TAVOLA N°3*

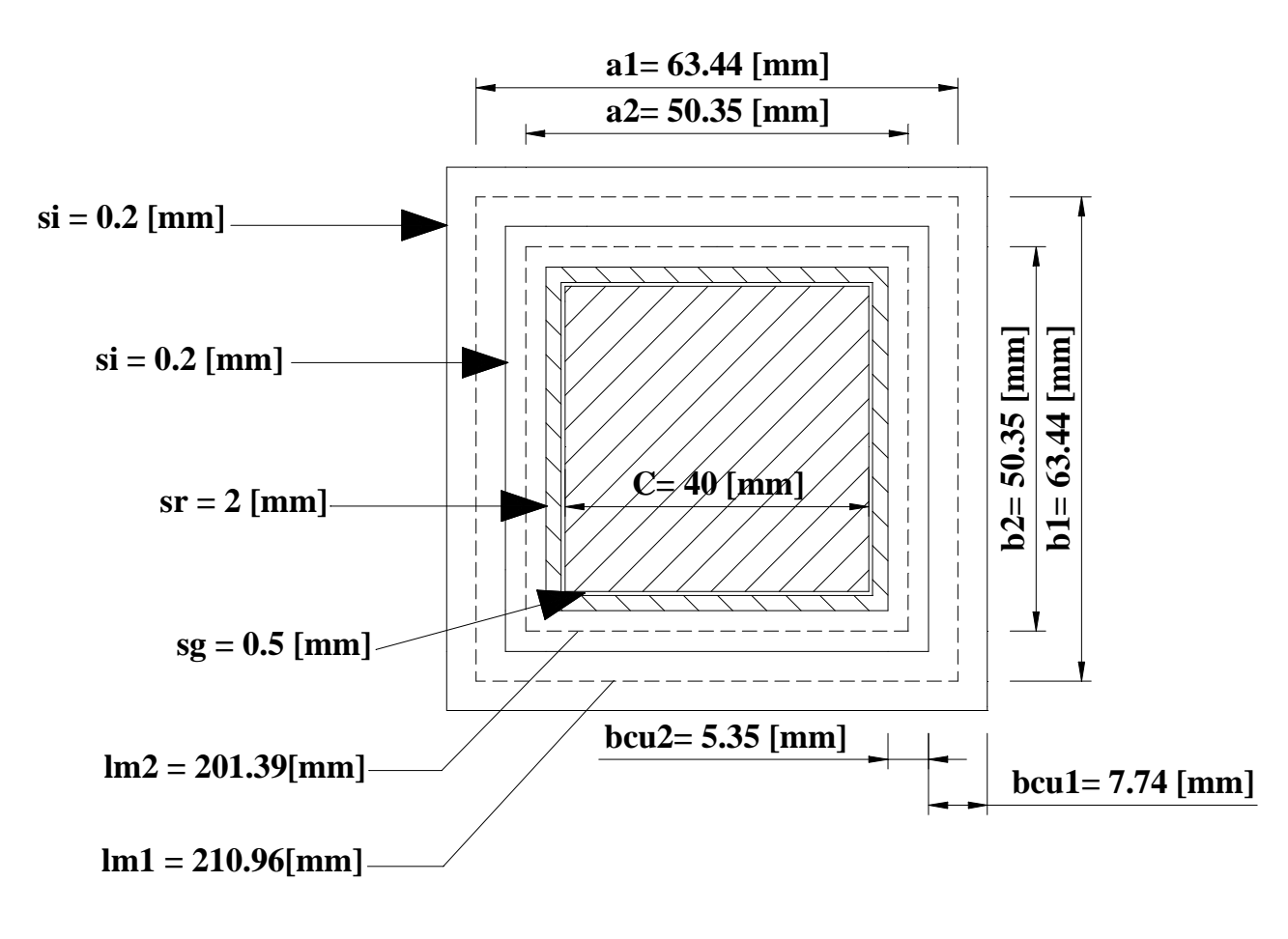

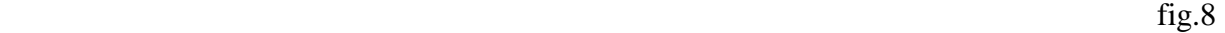

Inizialmente si calcola la lunghezza media della spira dell' avvolgimento primario  $(lm_1)$ :

$$
lm_1 = 2 * Cr + 2 * br + 4 * b_{Cu1} = 2 * 45 + 2 * 45 + 4 * 7.74 = 210.96
$$
 [mm]

Ora sapendo che la massa specifica del rame ( $Ms_{cu}$ ) vale  $8.9$  Kg / dm<sup>3</sup>, la massa dell' avvolgimento primario  $(M<sub>Cu1</sub>)$  è uguale a:

$$
M_{\text{Cu1}} = M_{\text{Cu2}} * l m_1 * N_1 * S_{\text{Cu1c}} (\text{com}) * 10^{-6} = 8.9 * 210.96 * 772 * 0.3115 * 10^{-6} = 0.45 \text{ [Kg]}
$$

Come eseguito in precedenza per il primario, si calcola ora la lunghezza media della spira dell' avvolgimento secondario ( $lm_2$ ):

$$
lm_2 = 2 * Cr + 2 * br + 4 * b_{Cu2} = 2 * 45 + 2 * 45 + 4 * 5.348 = 201.392
$$
 [mm]

Quindi la massa dell' avvolgimento secondario ( $M_{Cu2}$ ) e' data da:

$$
M_{Cu2} = M_{C_{u}} * lm_{2} * N_{2} * S_{Cu2c}(com) * 10^{-6} = 8.9 * 201.392 * 390 * 0.4418 * 10^{-6} = 0.3
$$
 [Kg]

Nota la massa degli avvolgimenti, si procede al calcolo delle perdite per effetto joule nell' avvolgimento primario  $(W_{\text{cu1}})$ :

$$
W_{\text{Cu1}} = 2.37 \times \delta_{\text{Cu1c}}^2 \times M_{\text{Cu1}} = 2.37 \times 2.15^2 \times 0.45 \approx 4.93 \text{ [W]}
$$

Analogamente nell' avvolgimento secondario ( $W_{cu2}$ ):

$$
W_{Cu2} = 2.37 * \delta_{Cu2c}^{2} * M_{Cu2} = 2.37 * 2.4^{2} * 0.3 \approx 4.1
$$
 [W]

Quindi si calcola il rendimento effettivo del trasformatore a pieno carico e a  $cos\varphi = 1$ :

$$
\eta = \frac{An}{An + W_{Fe} + W_{Cu1} + W_{Cu2}} = \frac{130}{130 + 6.1433 + 4.93 + 4.1} = 0.895 \approx 0.9 \Rightarrow 90\%
$$

Ora si procede alla verifica della caduta di tensione del trasformatore a pieno carico con cosϕ =1; essa e' data da:

$$
\Delta V = \frac{W_{Cu1}}{I_{1n}} * \frac{N_2}{N_1} + \frac{W_{Cu2}}{I_{2n}} = \frac{4.93}{0.67} * \frac{390}{772} + \frac{4.1}{1.08} = 7.51
$$
 [V]

Dunque la caduta di tensione relativa percentuale vale:

$$
\Delta V\% = \frac{\Delta V}{V_{2n}} * 100 = \frac{7.51}{120} * 100 = 6.26\%
$$

#### *1.7 Calcolo resistenze degli avvolgimenti*

Calcolo resistenza dell'avvolgimento primario:

$$
Rx_{PRIMARIO} = \frac{W_{Cu1}}{I_{1n}^2} = \frac{4.93}{0.67^2} = 10.98 \text{ [\Omega]}
$$

Calcolo resistenza dell'avvolgimento secondario:

$$
Rx_{SECONDARIO} = \frac{W_{Cu2}}{I_{2n}^2} = \frac{4.1}{1.08^2} = 3.5 \text{ [\Omega]}
$$

#### *1.8 Calcolo rapporto di trasformazione e resistenza equivalente*

Calcolo del rapporto di trasformazione:

$$
t = \frac{V_1}{V_{20}} = \frac{230}{126} = 1.83
$$

Calcolo resistenza equivalente del trasformatore riportata al secondario:

Re 
$$
q''
$$
<sub>TRASF</sub> =  $\frac{Rx_{PRIMARIO}}{t^2}$  +  $Rx_{SECONDARIO}$  =  $\frac{10.98}{1.83^2}$  + 3.5 = 6.78 [Ω]

#### *1.9 Verifica della sovra temperatura*

Calcolo le perdite per effetto Joule mediante la seguente formula:

$$
W_J = W_{Cu1} + W_{Cu2} + \frac{1}{4}W_{Fe} = 4.93 + 4.1 + \frac{1}{4} * 6.1433 = 10.57
$$
 [W]

Per ricavare la ∆θ (temperatura di lavoro e pieno carico) uso la seguente formula:

$$
W_J = \lambda + S_{\scriptscriptstyle SM} * \Delta \vartheta
$$

Dove λ è il coefficiente di raffreddamento che vale 10 per i moti convettivi, ma si considera 13 per comprendere anche i moti di irraggiamento; ed  $S<sub>SM</sub>$  è la superficie di smaltimento che si calcola:

$$
Ssm = [(2bcu1+2bcu2+Cr)*4]*hr = [(5.348*2+7.74*2+45)*4]*56=15943*10-6=0.0159 m2
$$

Da qui è possibile ricavare la ∆θ:

 $Δθ = WJ/λ*Ssm = 10.57/13*0.0159 = 50 [°C]$ 

Quindi la temperatura di lavoro a pieno carico risulta essere di 50 [°C] considerando un ambiente di lavoro con temperatura intorno ai 20 [°C].

## *TAVOLA N°1 Lamierino:*

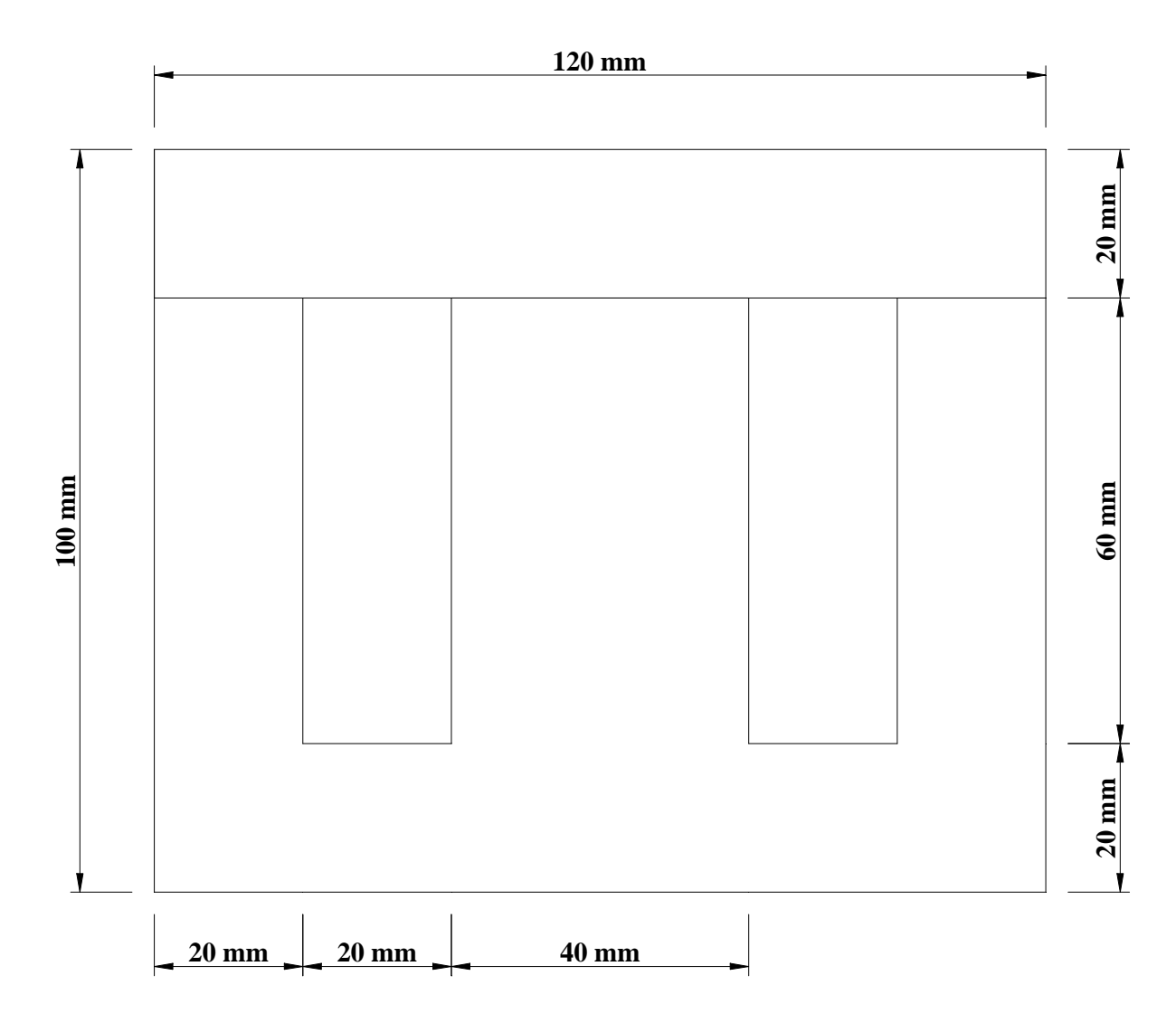

### *TAVOLA N°2a Rocchetto:*

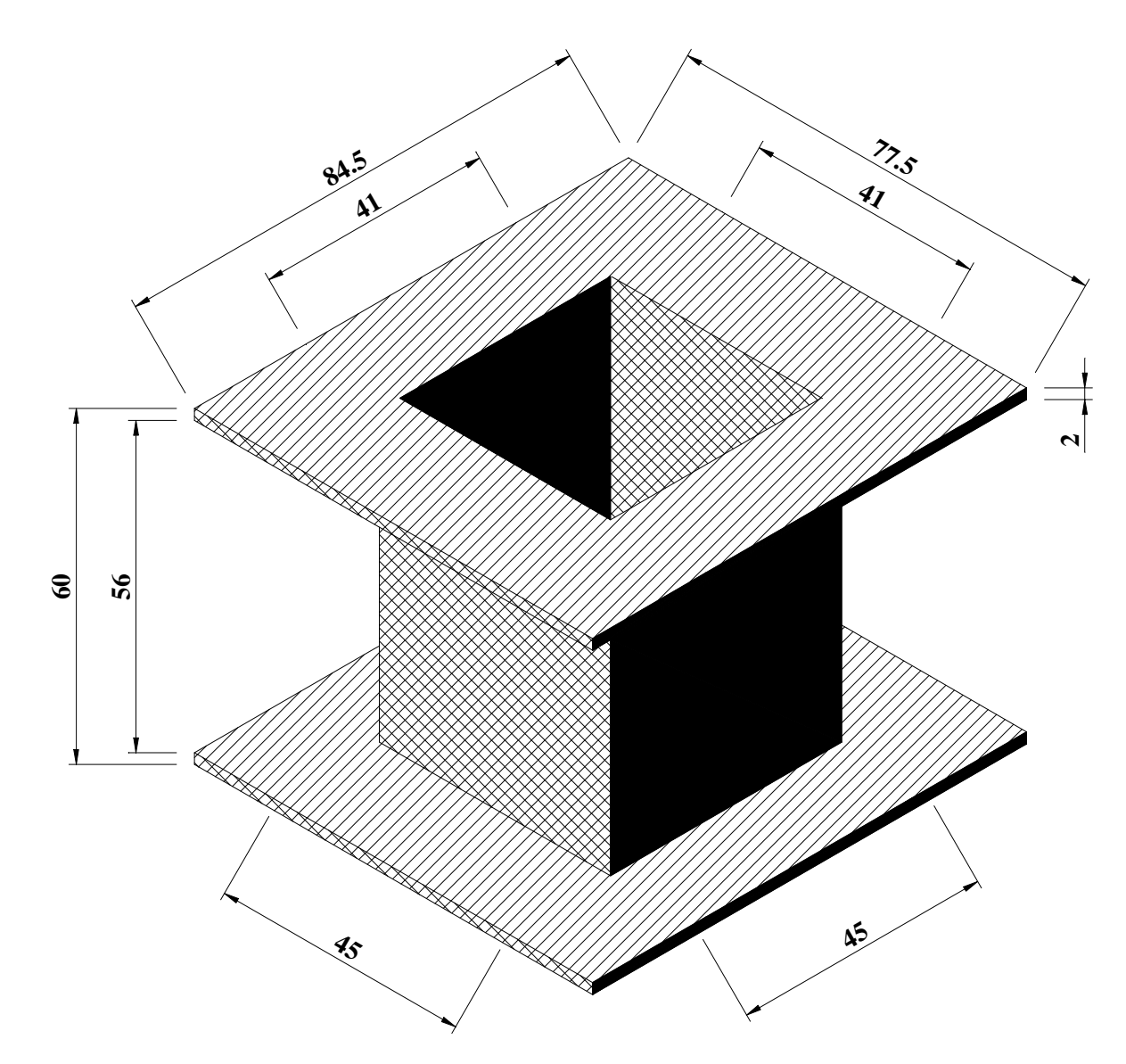

### *TAVOLA N°2b Rocchetto:*

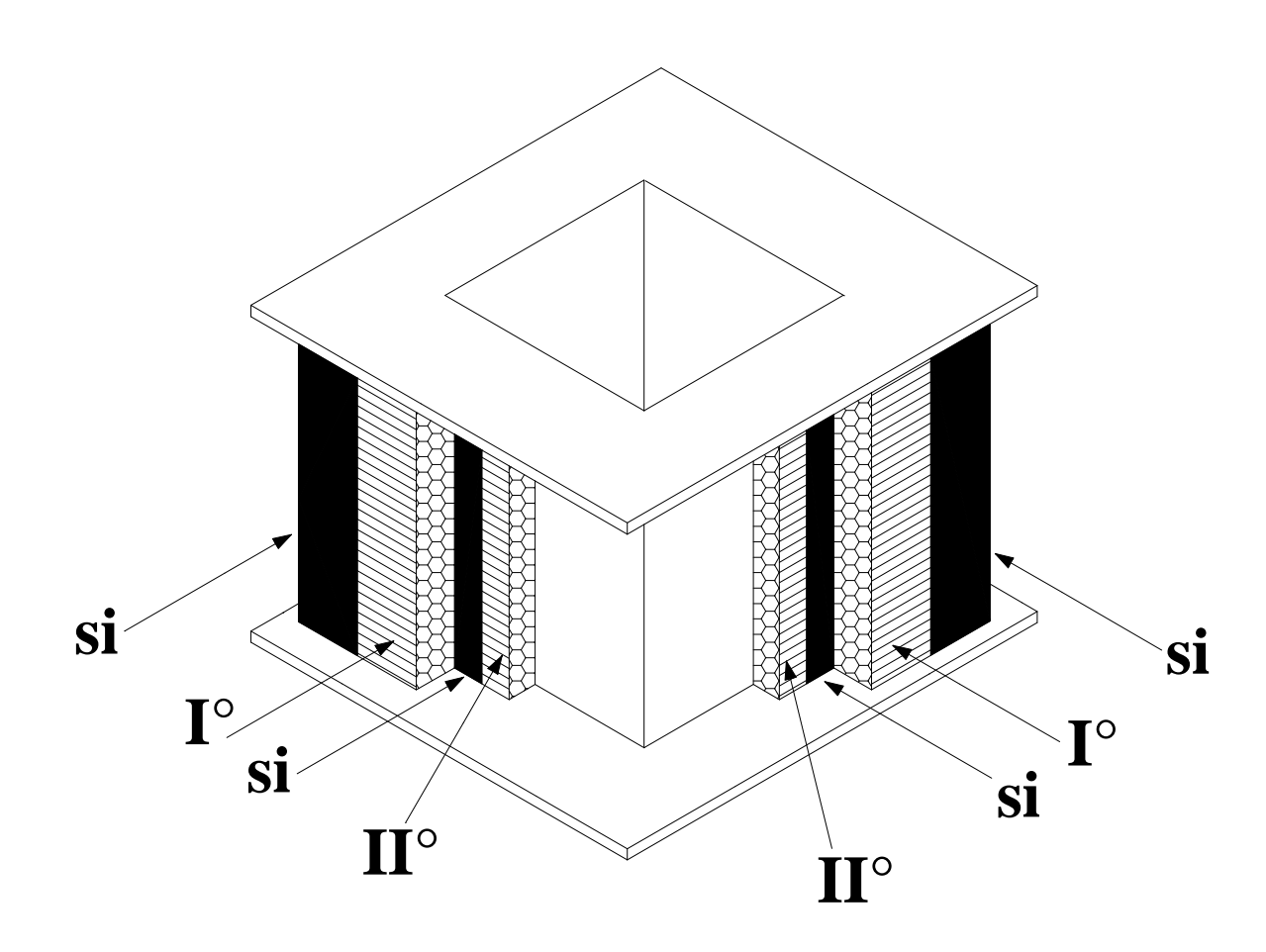

*TAVOLA N°3 Vista in pianta degli avvolgimenti:* 

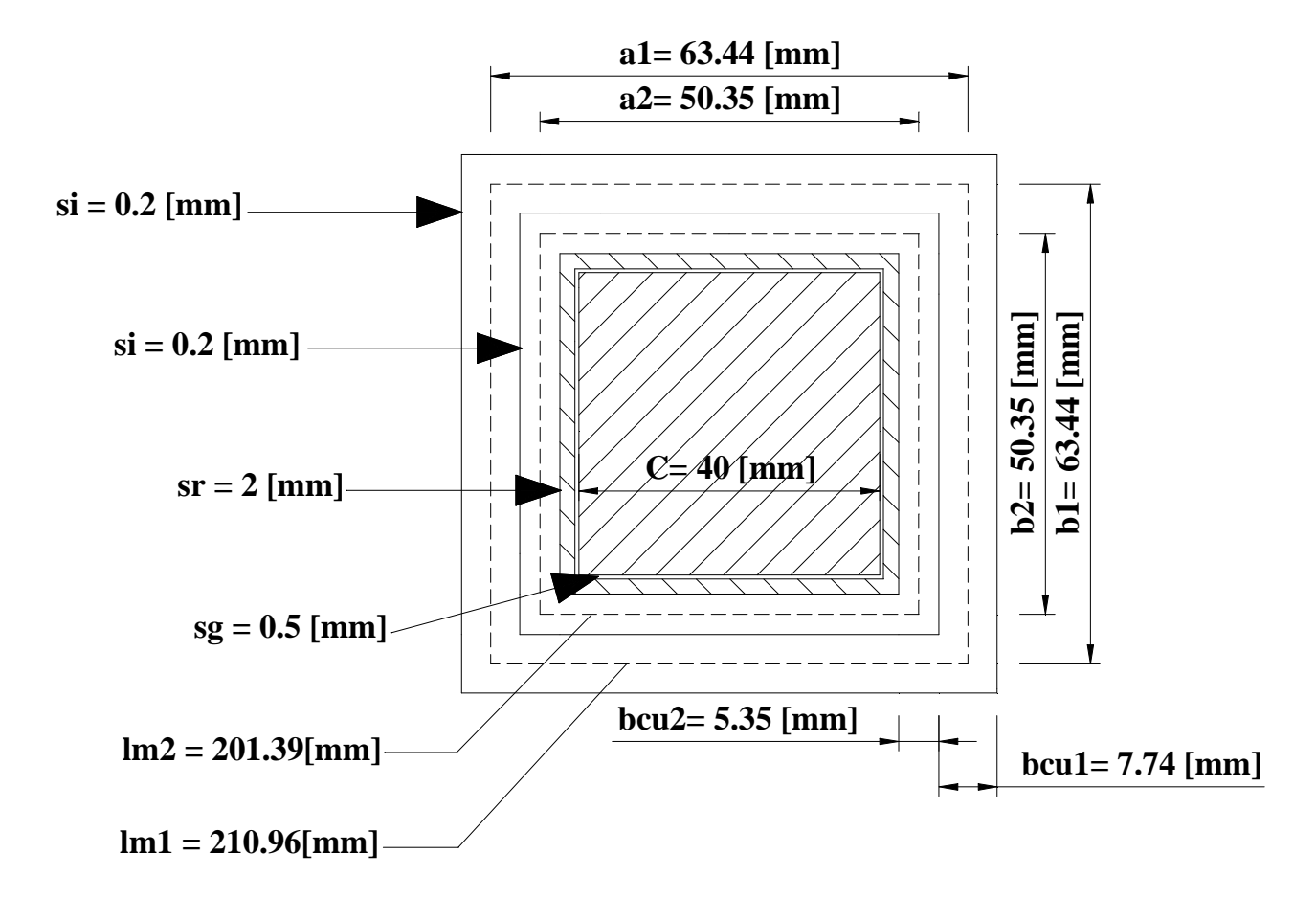

## *TAVOLA N°4*

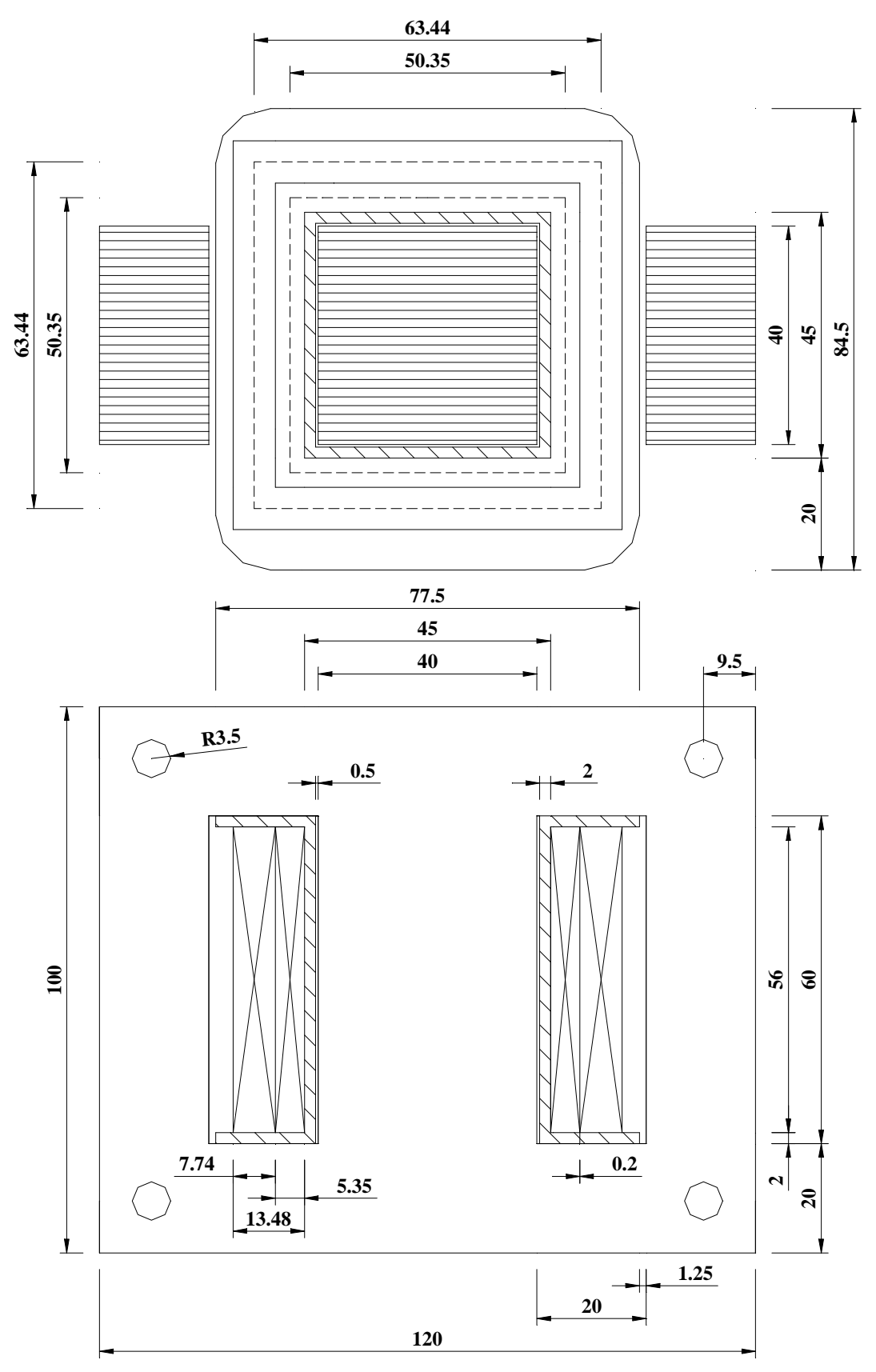

19